## **ИССЛЕДОВАНИЕ ХАРАКТЕРИСТИК НЕУПРАВЛЯЕМОГО ВЫПРЯМИТЕЛЯ**

**Цель работы:** Исследование электромагнитных процессов и характеристик в однофазном мостовом неуправляемом выпрямителе при работе на активную нагрузку с емкостным или индуктивным фильтром с помощью программы Multisim 10,11.12.

**1 Описание работы однофазного мостового неуправляемого выпрямителя** Выпрямителем называется устройство, преобразующее переменный ток в постоянный. Он является необходимым элементом источника питания, когда источником электрической энергии является сеть переменного тока (например, с промышленной частотой 50  $\Gamma$ ц), а потребителю (нагрузке) необходим постоянный ток. В общем случае источник питания состоит из трансформатора, диодной схемы и сглаживающего фильтра (рис. 1).

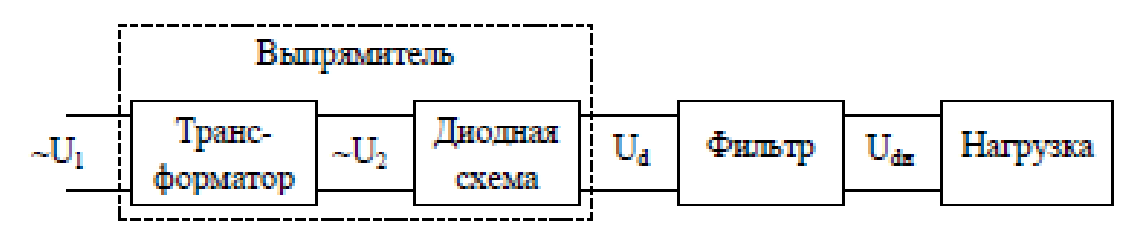

*Рисунок 1* – Структурная схема источника питания

Трансформатор преобразует переменное напряжение U1 в требуемое значение переменного напряжения U2, а также осуществляет гальваническую развязку между источником напряжение U1 и остальной часть схемы. Диодная схема преобразует (выпрямляет) переменное напряжения U2 в среднее за период напряжение Ud (постоянную составляющую напряжения). Напряжение Ud содержит постоянную и переменную составляющие. Наличие переменной составляющей в большинстве случаев является нежелательным. Для уменьшения переменной составляющей между диодным выпрямителем и нагрузкой включают сглаживающий фильтр, состоящий из реактивных элементов – дросселей и конденсаторов.

Простейший фильтр состоит из конденсатора, включенного параллельно нагрузке (емкостной фильтр), или из дросселя, включенного последовательно с нагрузкой (индуктивный фильтр). Емкость конденсатора выбирают так, чтобы его реактивное сопротивление было значительно меньше сопротивления нагрузки, а индуктивность дросселя должна быть такой, чтобы реактивное сопротивление его было значительно больше сопротивления нагрузки. Благодаря этому уменьшается влияние переменных составляющих напряжения на напряжение на нагрузке.

На рис. 2 приведена схема электрическая принципиальная однофазного мостового неуправляемого выпрямителя, содержащей трансформатор Т1, выпрямительные диоды VD1…VD4, включенные по мостовой схеме выпрямления, эквивалентное сопротивление на-грузки Rн.

Напряжения *u1* и *u2* соответственно на первичной и вторичной обмотках трансформатора изменяются по синусоидальному закону:

 $u_1(v) = U_{1m} \sin v \ln u_2(v) = U_{2m} \sin v,$ 

где *U*1m и *U*2m – амплитудные (максимальные) значение напряжения *u<sup>1</sup>* и *u2*; υ=2π*ft*  (рад), *f* – частота изменения напряжения *u1*; *t* – текущее время. Ниже анализируется работа схемы на идеальных диодах, для которых падение напряжения в открытом (проводящем ток) состоянии и ток, протекающий через них в закрытом (непроводящем ток) со-стоянии, равны нулю. Состояние диодов определяется полярностью напряжения на аноде относительно катода. При положительном напряжении диод открыт, а при отрицательном – закрыт. При активной нагрузке (типа *R*) полярность напряжения на аноде относительно катода совпадает с полярностью напряжения *u<sup>2</sup>* на вторичной обмотке трансформатора. Следовательно, диоды переключаются в момент изменения полярности напряжения *u2* (в так называемых точках естественного отпирания диодов).

На рис. 3 показаны диаграммы напряжений *u2* и *uн* при различных значениях υ.

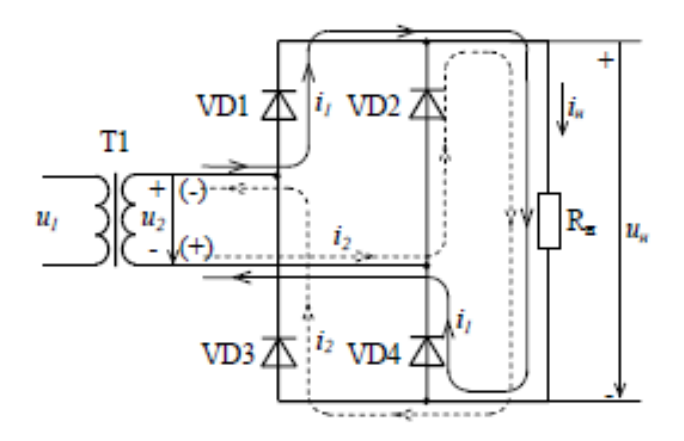

*Рисунок 2* – Схема электрическая принципиальная однофазного мостового неуправляемого выпрямителя

На схеме показаны условно-положительные направления токов и напряжений.

*На интервале 0<*υ*<*π напряжение *u<sup>2</sup>* положительно (полярность показана на рис. 1.2 без скобок) диоды VD1 и VD4 открыты, а VD2 и VD3 – закрыты. Нагрузка  $(R<sub>H</sub>)$  через диоды VD1 и VD4 подключена к вторичной обмотке трансформатора и напряжение на нагрузке равно напряжению

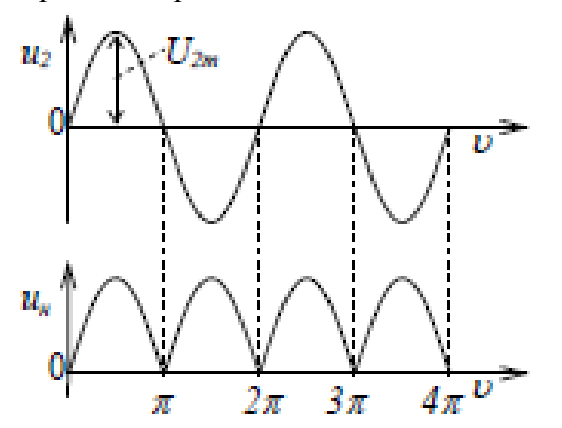

*Рисунок 3* – Диаграммы напряжений в схеме рис. 2.

на вторичной обмотке трансформатора *uн*(υ)*=u2*(υ), т.е. положительно и изменяется по синусоидальному закону. Ток нагрузки  $(i<sub>h</sub>(v)=u<sub>h</sub>(v)/R<sub>H</sub>)$  протекает по цепи +*u2* → VD1 →  $R_H$  → VD4 → *-u*<sub>2</sub>. Ток вторичной обмотки трансформатора равен току нагрузки (*i*<sub>2</sub>(v)=*i<sub>n</sub>*(v)). Путь протекания тока нагрузки и тока вторичной обмотки трансформатора показаны на рис. 2 сплошной линией.

*На интервале* π*<*υ*<2*π напряжение *u<sup>2</sup>* отрицательно (полярность показана на рис. 1.2 в скобках) диоды VD2 и VD3 открыты, а VD1 и VD4 – закрыты. Нагрузка  $\binom{R_{\rm H}}{R_{\rm H}}$  через диоды VD2 и VD3 подключена к вторичной обмотке трансформатора и напряжение на нагрузке *u<sup>н</sup>* равно напряжению на вторичной обмотке трансформатора *uн*(υ)*=-u2*(υ), т.е. положительно и изменяется по синусоидальному закону. Ток нагрузки протекает по цепи  $(+)u_2 \rightarrow \text{VD2} \rightarrow \text{R}_{\text{H}} \rightarrow \text{VD3} \rightarrow (-)u_2$ . Путь протекания тока нагрузки показаны на рис. 2 пунктирной линией.

На дальнейших интервалах изменения υ работа выпрямителя повторяется.

Из рассмотренного следует, что на различных интервалах изменения υ напряжение на нагрузке и ток через нагрузку не изменяют своего знака.

Из рис.3 следует, что частота пульсаций напряжения на нагрузке в 2-а раза выше частоты напряжения *u*<sub>2</sub>. Ток нагрузки *i<sub>n</sub>* определяется из выражения *i<sub>n</sub>*=*u<sub>H</sub>*/R<sub>H</sub>, поэтому кривая тока *i<sup>н</sup>* отличается от кривой напряжения *u<sup>2</sup>* только масштабом (масштабный множитель равен  $1/R<sub>H</sub>$ ).

Пульсирующее напряжение *u<sup>н</sup>* содержит постоянную и переменную составляющие. Постоянная составляющая *Ud* напряжения на нагрузке *u<sup>н</sup>* равно среднему (за период повторяемости  $\pi$ ) значению:

$$
U_d = \frac{1}{\pi} \int_0^{\pi} U_{2m} \sin \omega \, d\omega = \frac{U_{2m}}{\pi} \left[ -\cos \omega \right]_{\omega=0}^{\omega=\pi} = \frac{2U_{2m}}{\pi} = 0.9U_2,
$$

где -  $U_2 = U_{2m} / \sqrt{2}$  действующее значение напряжения *u*<sub>2</sub>.

Из полученного выражения следует, что для получения требуемого среднего значения напряжения на нагрузке *U<sup>d</sup>* напряжение на вторичной обмотке трансформатора должно быть равным

$$
U_2 = \frac{U_d}{0.9} = 1.1U_d
$$

Среднее значение тока нагрузки равно

$$
I_d = \frac{U_d}{R_{\rm H}}
$$

Из рис. рис. 2 и 3 следует, что максимальное обратное напряжение на каждом диоде равно амплитудному значению напряжения *U2m* на вторичной обмотке трансформатора, а среднее значение тока, протекающего через каждый диод равно Id/2. Эти данные могут быть использованы для выбора диодов.

#### **2 Описание программной модели лабораторной установки**

На рис. 4 приведена программная модель, которая содержит: источник переменного напряжения  $U_{C}$ ; выпрямительные диоды VD1...VD4; резистор R1, имитирующий внутреннее сопротивление источника переменного напряжения и диодного выпрямителя; сопротивление нагрузки R2 и R3; индуктивность фильтра L1; конденсатор фильтра С1; ключи включения/отключения соответственно индуктивного и емкостного фильтра S1 и S2; амперметр PI1 постоянного тока нагрузки; вольтметр PU1 постоянного напряжения на нагрузке; четырехканальный осциллограф XSC1, контролирующий напряжения в различных участках выпрямителя (канал А – напряжение UC, каналы B и С – напряжения на аноде относительно катода соответственно на диодах VD1 и VD2, канал D – напряжение на нагрузке); четырех-канальный осциллограф XSC2, контролирующий токи в различных участках выпрямителя (канал А – ток нагрузки; канал B –ток источника переменного напряжения; каналы C и D ток анода соответственно диодов VD1 и VD2); датчики напряжения SU1…SU3 – коэффициентом передачи, равным 1; датчики тока SI1…SI5 с коэффициентом передачи, равным 1 Ом.

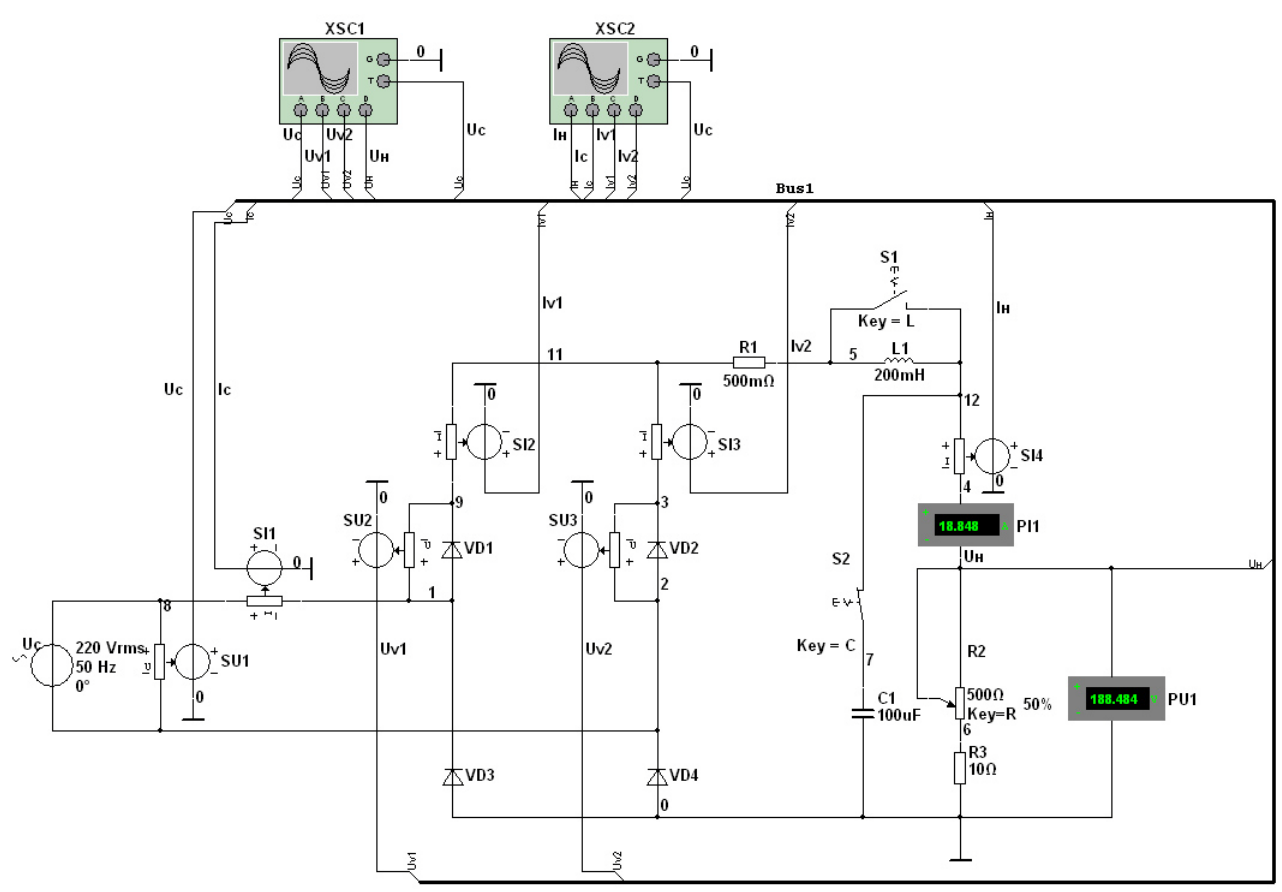

*Рисунок 4* – Программная модель лабораторной установки

**3 Задание и методические указания** 

## **3.1 Домашнее задание:**

a) Изучить описания работы и программной модели неуправляемого мостового выпрямителя.

b) Рассчитать среднее значение напряжения на нагрузке, ток нагрузки для заданного варианта (табл. 1), среднее значение тока диода и максимальное значение напряжения на диодах.

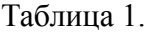

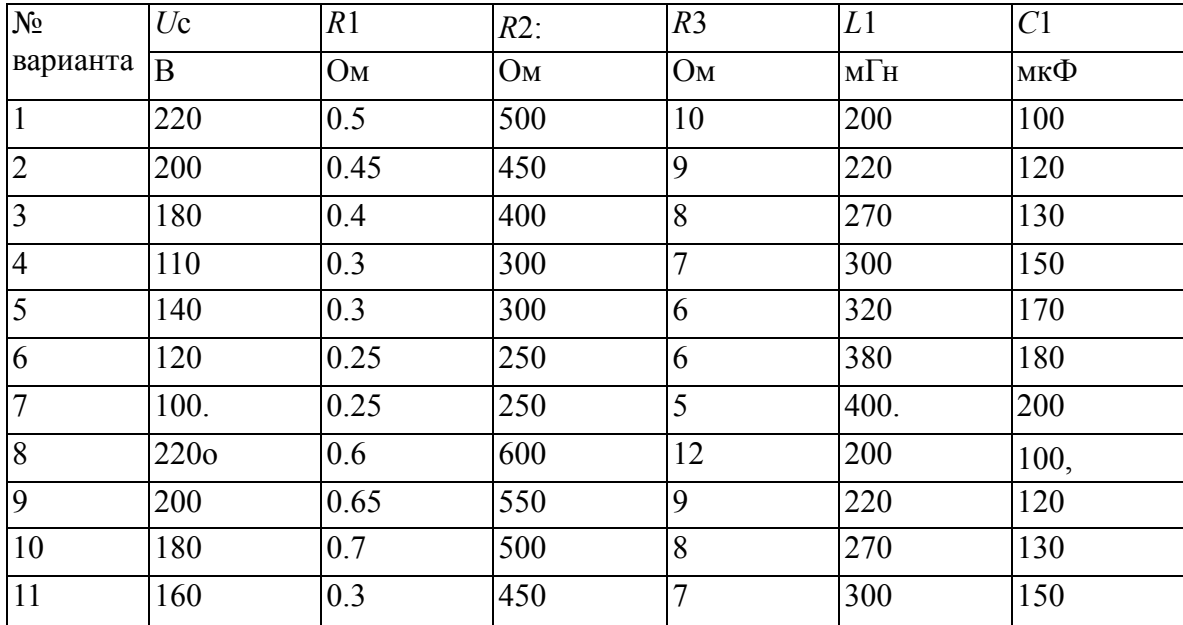

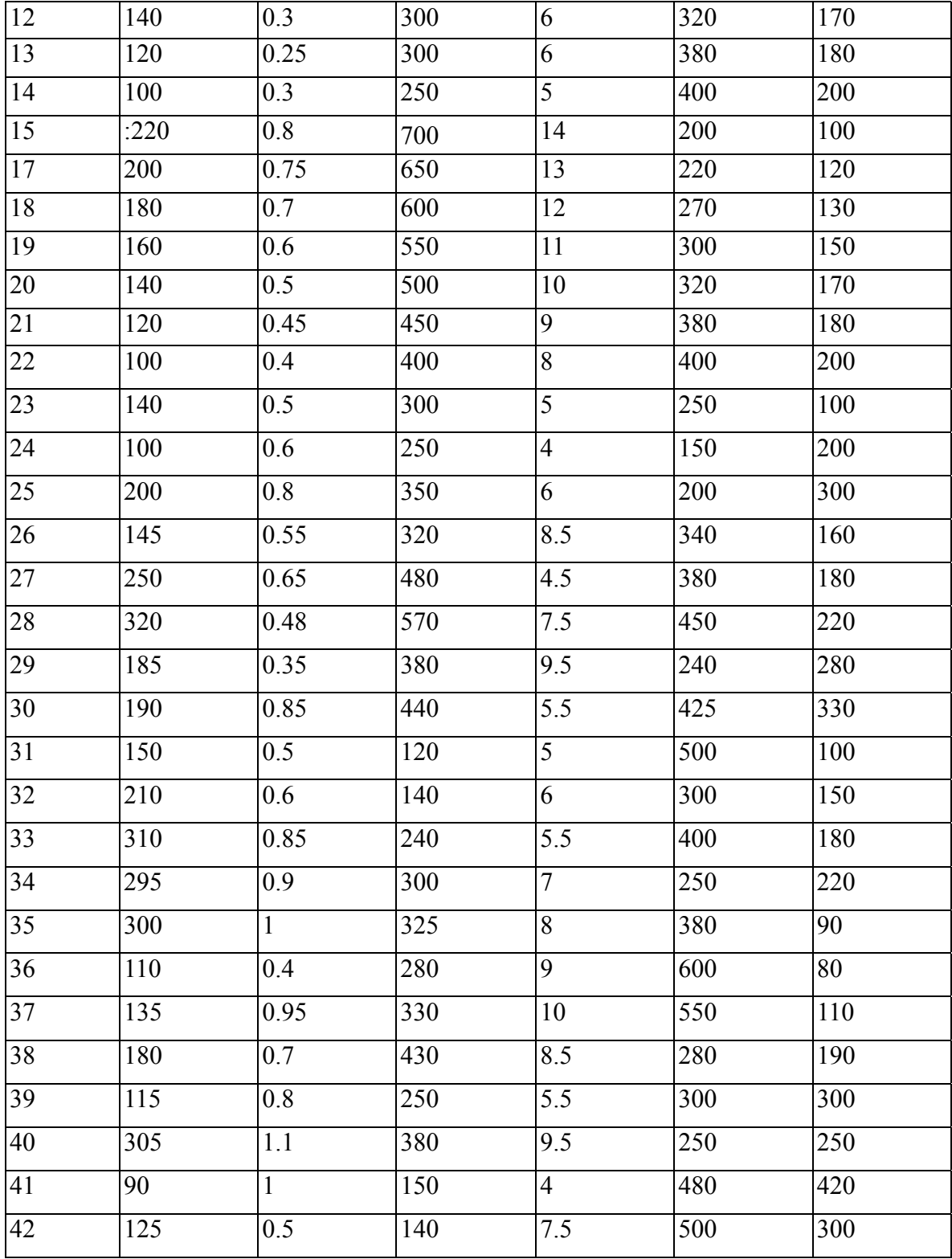

# **3.2. Экспериментальное исследование выпрямителя:**

a) Получить задание от преподавателя и после запуска программы Multisim выставить заданные параметры в программной модели.

*Для задания параметра дважды щелкните мышкой по требуемому элементу схемы и в распахнувшемся окне выставьте параметр.* 

b) Для варианта без фильтра

− снять осциллограммы напряжений: источника Uc, на диодах VD1 и VD2, на нагрузке, а также токов источника IC, диодов VD1 и VD2.

*Все осциллограммы зарисовываются одна под другой в едином масштабе времени с указанием масштаба по оси напряжений и токов.*

− построить внешнюю характеристику выпрямителя.

*Внешняя характеристика выпрямителя – зависимость Ud(Id) снимается при изменении положения движка потенциометра R2. Напряжение и ток нагрузки считываются по показаниям вольтметра PU1 и амперметра PA1 после окончания переходного процесса (после окончания изменений показаний).* 

c) Для варианта с емкостным фильтром:

− снять с указанием значений меток по оси времени и параметра осциллограммы напряжения на нагрузке и тока нагрузки;

− снять и построить внешнюю характеристику выпрямителя;

− определить размах пульсаций напряжения на нагрузке.

*Размах пульсаций определяется с помощью маркеров 1 и 2 осциллографа.* 

d) Для варианта с индуктивным фильтром:

− снять с указанием значений меток по оси времени и параметра осциллограммы напряжения на нагрузке и токов нагрузки и источника переменного напряжения;

− снять и построить внешнюю характеристику выпрямителя;

− определить размах пульсаций напряжения на нагрузке.

# **4 Требования к содержанию отчета по курсовому проекту( лабораторной рабо-**

**те)**

Отчет по выполненной лабораторной работе должен содержать:

- номер и название лабораторной работы;

- цель лабораторной работы;

- схемы, приведенные в описании лабораторной работы;

- программу выполнения лабораторной работы;

- осциллограммы, таблицы и графики, снятые в процессе выполнения лабораторной работы;

- выводы по результатам лабораторной работы.

### **5 Контрольные вопросы**

1. Из каких блоков состоит выпрямитель и каково их назначение?

2. Назовите условия переключения диода в открытое и закрытое состояния.

3. Что такое точка естественного отпирания диодов?

4. Объясните по схеме и снятым осциллограммам работу выпрямителя.

5. Что такое внешняя характеристика выпрямителя?

6. Как связана величина обратного напряжения на диодах с напряжением источника переменного напряжения?

7. Как связаны между собой амплитудное, действующее и среднее значение напряжений?

8. Как можно уменьшить пульсации напряжения и тока нагрузки?

9. Как влияет величина емкости конденсатора емкостного фильтра на величину пульсаций напряжения и тока нагрузки?

10.Как влияет величина индуктивности дросселя индуктивного фильтра на величину пульсаций напряжения и тока нагрузки?

11.Какой фильтр предпочтительней применять в области малых и больших токов нагрузки?

**Силовая электроника.** Часть 1. Учебно-методическое пособие. / П.К. Кузнецов, В.И. Семавин. – Самара: ФГБОУ ВПО «Самарский государственный технический университет», 2013. – 63 с.: ил: